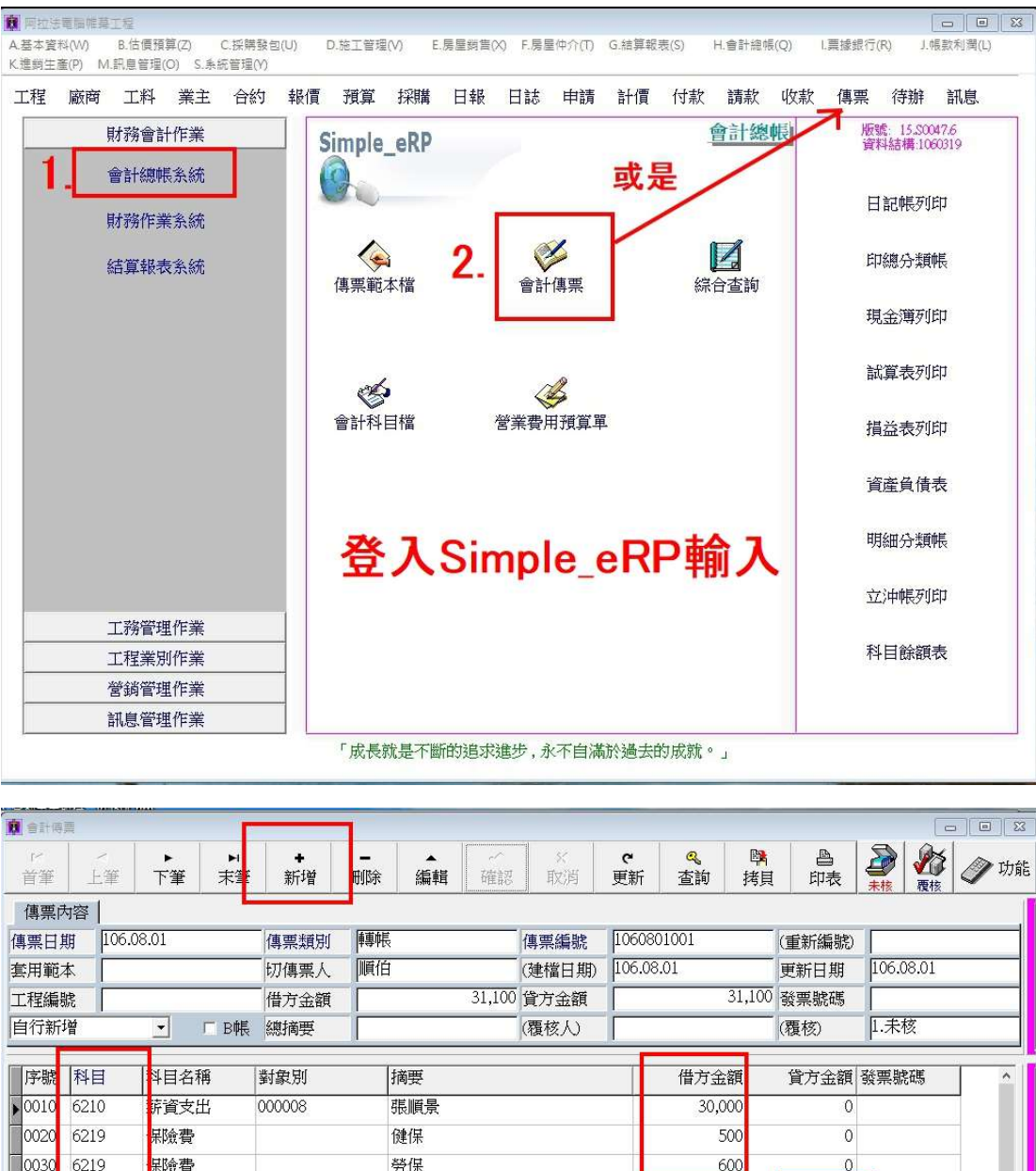

出勤單只能輸入工資\_辦公室的薪資要如何輸入\_在會計傳票輸入

0040 110312 |<br>|<mark>根行-台銀(活)</mark>  $\overline{0}$  $31,100$  $31,100$ 31,100 選科目 發生費用打借方 以現金或銀行轉帳<br>打貸方  $\ddot{\phantom{0}}$ 操作者 順伯 **ARPS** 建檔日期 106.08.01 狀態 存檔成功!